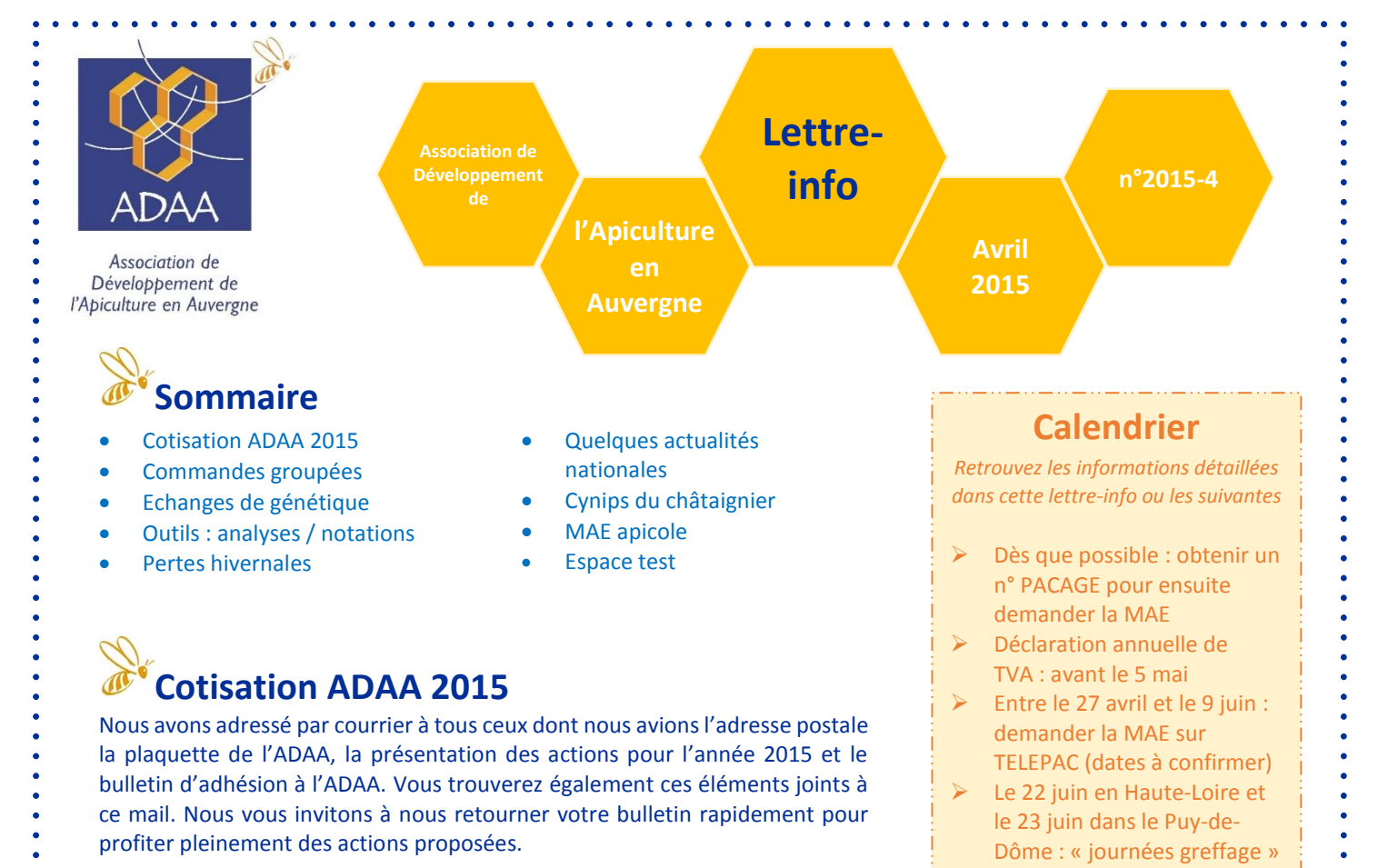

**Commandes groupées**

Vous souhaitez acheter du matériel et pensez qu'il serait bon de vous grouper avec d'autres pour obtenir des modalités plus avantageuses ? A condition que vous vous engagiez à organiser cette commande, l'ADAA peut vous aider à recenser les apiculteurs intéressés et les quantités qu'ils souhaiteraient, en diffusant un formulaire par mail et en vous retournant un tableau de synthèse.

# **Echanges de génétique**

### **Partagez vos surplus de greffage !**

Comme suggéré par de jeunes apiculteurs, nous souhaitons faire en sorte que les surplus de greffage puissent être mis à disposition de ceux qui en auraient besoin. En effet, il est fréquent d'obtenir plus de cellules que ce que vous avez la capacité d'introduire. Ces cellules pourraient servir à d'autres, qui ont besoin de génétique, et qui pourront peut-être aussi vous dépanner un jour si vous ratez une série de greffage…

Nous vous incitons donc tout d'abord à avoir le réflexe de proposer ces surplus aux apiculteurs que vous connaissez à proximité de chez vous. Pour favoriser encore plus ce partage, l'ADAA se propose de faire l'intermédiaire en testant cette saison la méthode ci-dessous :

#### **Vous avez un surplus de cellules :**

- 1. Indiquez dès que possible à l'ADAA (tél, mail, sms) **la quantité / le lieu / l'âge des cellules et la race de la souche** *Nous relayons ces informations par sms à nos adhérents directs sans préciser le nom de l'apiculteur et donnons vos coordonnées au premier apiculteur qui nous contacte en retour.*
- 2. Proposez un rdv à l'apiculteur lorsqu'il vous contactera

Nous tiendrons à jour une base de données pour savoir qui a donné / qui a reçu et veiller à l'équilibre de ces échanges si les demandes sont nombreuses.

*Lettre-info réalisée grâce au soutien financier de : la Région Auvergne, de France Agrimer et de l'Union Européenne* Auvergne France AgriMer Australia 1

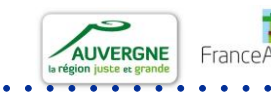

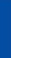

 Du 9 au 14 juillet à Volvic : « semaine insémination »

### **Deux journées de greffage pour favoriser les échanges de génétique**

Depuis plusieurs années, l'ADAA organise des « journées greffage » dans le but de favoriser les échanges de génétique entre apiculteurs auvergnats, et d'aider certains à réaliser leur greffage, notamment en vue des inséminations qui se déroulent début juillet.

Cette année, pour limiter vos déplacements, nous vous proposons deux journées :

- Le 22 juin en Haute-Loire (lieu à définir, à proximité du Puy-en-Velay)
	- Le 23 juin dans le Puy-de-Dôme (lieu à définir, sur l'axe Clermont-Brioude)

Pour maximiser les échanges, nous nous chargerons de collecter et d'apporter pour chacune de ces journées des cadres des souches des apiculteurs absents. [Inscriptions dès maintenant en cliquant ici](https://docs.google.com/forms/d/13ARx_H4GG907dCnzJKBVAOkXj-RLgRgMnD2gAj39z8g/viewform) (date limite d'inscription : 25 mai)

**Insémination 2015 :** Les dates sont désormais fixées : la campagne d'insémination 2015 aura lieu du 9 au 14 juillet à Volvic. Il reste éventuellement quelques places, merci de vous manifester rapidement si vous souhaitez faire inséminer quelques reines (5 minimum, 17 € / reine).

# **Outils**

### **Fiches techniques de prélèvements pour analyses (ITSAP)**

La qualité d'un échantillon est fondamentale car elle conditionne à la fois la faisabilité d'une analyse, la validité du résultat et ainsi que la pertinence de son interprétation. C'est pourquoi l'ITSAP met en ligne gratuitement des fiches techniques de prélèvement, destinées à fournir un support aux apiculteurs, techniciens et ingénieurs d'institut technique ou de recherche, agents des services vétérinaires ou des services de l'état qui souhaitent réaliser des prélèvements à des fins d'analyses toxicologiques ou pathologiques. Elles concernent les prélèvements de miel, de pollen, de pain d'abeille, de cire, d'abeilles et de couvain. *[Télécharger les fiches](http://www.itsap.asso.fr/publication/local_index.php) depuis le site de l'ITSAP*

### **Système de notation sur toits des ruches**

Il est primordial pour bien suivre ses colonies de consigner ses observations et ses actions, par exemple sur le toit des ruches. Certains d'entre vous n'ont peut-être pas encore développé leur « code » de notation ou souhaitent l'améliorer. Antony vous propose le suivant :

Inscrire au marqueur indélébile noir (tient 6 mois sur un toit, possibilité d'effacer à l'alcool)

- **Code éleveur + numéro lignée + année naissance** *(ex : ADAA 1-15)*
- **Etat colonie visite de printemps** :
	- *OK- (faible) OK (moyen) OK+ (correct) B (belle)*
- **Retrait / ajout cadre :**
	- *+/- 1 cire*
	- *+/- 1CC (couvain)*
	- *+/- 1CM (miel)*
- **Présence de cellule royale :** CR le …
- **Essaimage :**  $\rightarrow$  Nat (pour « essaim naturel »)
- **Réforme :** Orpheline : O (marqueur blanc éventuellement) Intro reine : *ex : ADAA 2-15*
- **Introduction :** Cellule : Intro CR le … Reine : Re cage le …

# **Pertes hivernales**

# **ITSAP : Compte-rendu de l'observatoire des pertes hivernales (2013-2014)**

En résumé, le taux de pertes hivernal obtenu pour la France métropolitaine en 2014 est de 15,2 % [14,9 % - 15 ,5 %], comparable aux taux de pertes des années 2013 et 2012. Le taux de pertes hivernal semble donc se stabiliser à un niveau inférieur à 20 % après une période 2008-2011 où il se situait à presque 25 % en moyenne. Parmi les causes citées en 2014, les principales sont les colonies bourdonneuses (25,7%), les troubles type CCD (19,5%), colonies faibles (14,6%) et pathologies (5,9%). Les colonies traitées contre varroa avec produits AMM ont subi des pertes de 10% en moyenne. Pour lire plus sur les traitements, les résultats en région et les conclusions[, consulter le compte-rendu complet.](http://www.itsap.asso.fr/downloads/2015_03_10_cr_pertes_hivernales_2013-2014_vdef.pdf) *Source du paragraphe [: info lettre de l'ADAM et l'ADAPRO](http://www.itsap.asso.fr/downloads/2015_03_10_cr_pertes_hivernales_2013-2014_vdef.pdf)-LR*

*Lettre-info réalisée grâce au soutien financier de : la Région Auvergne, de France Agrimer et de l'Union Européenne* 2

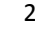

# **ITSAP : Enquête pertes hivernales (2014-2015)**

L'ITSAP-Institut de l'abeille poursuit auprès des apiculteurs français son enquête sur les pertes hivernales de colonies d'abeilles lancée en 2008. **Ce questionnaire est disponible du 8 avril au 31 mai 2015** sur : [http://www.itsap.asso.fr/travaux/enquete\\_pertes\\_hivernales.php](http://www.itsap.asso.fr/travaux/enquete_pertes_hivernales.php)

Pour faciliter la saisie des données, vous pouvez répondre au questionnaire en vous aidant préalablement du document papier [\(à télécharger ici\)](http://www.itsap.asso.fr/downloads/colossquestionnaire2015-version_francaise_vdef_papier_25_03_2015_2.pdf) avant de saisir directement vos réponses en ligne. Si vous n'avez pas accès à Internet, vous pouvez adresser ce document par courrier à l'ITSAP. Comme les années précédentes, les informations reçues par l'ITSAP-Institut de l'abeille dans cette enquête restent confidentielles. Les données seront traitées de façon anonyme. Vous trouverez également en ligne un questionnaire pilote destiné à évaluer les pertes en saison. Si vous le souhaitez, vous pouvez remplir ce deuxième questionnaire et faire part de vos remarques et commentaires pour son amélioration.

# **Quelques actualités nationales**

### **Enquête nationale "Commercialisation du miel en 2014"**

Le cabinet Protéis+, qui avait réalisé un audit de la filière apicole en 2012, a été missionné par FranceAgriMer pour conduire une enquête sur la commercialisation du miel produit en 2014. Retrouvez l'enquête en ligne, disponible jusqu'au [30 avril 2015 en cliquant ici.](http://www.itsap.asso.fr/infos/enquete%20filiere%20apicole%202015.php)

### **Loi sur la biodiversité**

#### **Retour sur la séance du 19 mars de l'Assemblée nationale**

L'examen en première lecture du projet de loi sur la biodiversité s'est achevé le 19 mars à l'Assemblée nationale. Compensation des atteintes à la biodiversité, continuités écologiques, interdiction de produits phytosanitaires nuisibles aux abeilles, pollution lumineuse, érosion littorale, biodiversité en milieu urbain, chasse, etc. Le vote solennel des députés le 24 mars est venu valider l'ensemble du projet de loi sur la biodiversité et la nomination du président du conseil d'administration de l'Agence française pour la biodiversité. Le projet de loi doit maintenant être passé au vote du Sénat. [Pour lire l'ensemble des débats et votes.](http://asso.us3.list-manage.com/track/click?u=79dd908c6f3cf4aa4e03024fd&id=9c891dd0c8&e=2481ed30ae) Plusieurs articles se sont fait l'écho de la partie du projet de loi concernant les néonicotinoïdes et leur interdiction. En voici deux [: La France Agricole](http://asso.us3.list-manage1.com/track/click?u=79dd908c6f3cf4aa4e03024fd&id=20bec36b7c&e=2481ed30ae) et [Le Monde](http://asso.us3.list-manage.com/track/click?u=79dd908c6f3cf4aa4e03024fd&id=d1b2ad0a78&e=2481ed30ae)

*Source : la revue du Web apicole, info lettre de l'ADAM et l'ADAPRO-LR*

# **Cynips du châtaignier**

Ce petit insecte originaire de Chine pond sur le châtaignier et menace la production de châtaignes comme la production de miel. *[voir une](http://draaf.rhone-alpes.agriculture.gouv.fr/IMG/pdf/Dryocosmus_kuriphilus-1_cle8c12a2.pdf) fiche [descriptive.](http://draaf.rhone-alpes.agriculture.gouv.fr/IMG/pdf/Dryocosmus_kuriphilus-1_cle8c12a2.pdf)* Au printemps, les larves induisent la formation de très nombreuses galles qui empêchent le développement des rameaux. La présence de ces galles constitue le meilleur critère de diagnostic. Cette micro-guêpe a fait son apparition en France en 2005 et est présente dans tous les départements producteurs mais aussi dans la quasi-totalité des zones à châtaigniers, avec des conséquences désastreuses : pertes de récoltes de châtaignes pouvant dépasser 80% et limitation de la floraison. Une [lutte biologique](http://www.adara.itsap.asso.fr/downloads/vademecum_fr.pdf) s'organise en introduisant *Torymus sinensis*, insecte également originaire d'Asie, dont les larves se nourrissent des larves du

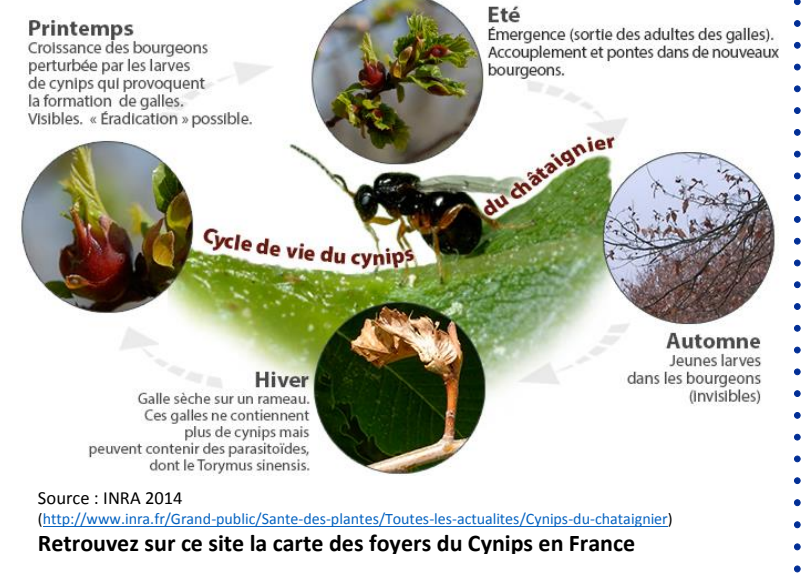

cynips. Il faudra encore de nombreuses années pour atteindre un nouvel équilibre naturel.

**Et en Auvergne ?** La FREDON, chargée jusqu'en 2014 de la surveillance autour de foyers déclarés, nous a informés que le cynips est installé dans la châtaigneraie du sud du Cantal et dans le secteur de Monistrol sur Loire en Haute-Loire. Il aurait également été signalé dans les Combrailles.

 **Nous vous invitons à nous faire remonter vos observations sur le terrain, et à tenir compte de l'éventuelle infestation du cynips pour organiser votre miellée de châtaignier. Si la présence du cynips est avérée et que cela a un impact sur l'apiculture, nous étudierons les possibilités d'introduction de** *Torymus* **pour la lutte biologique.**

*Lettre-info réalisée grâce au soutien financier de : la Région Auvergne, de France Agrimer et de l'Union Européenne* Auvergne France AgriMer 1999, 1999 3

# **MAE apicole**

La MAE apicole sera ouverte à toute la région Auvergne pour la programmation 2015-2020. Nous vous donnons cidessous quelques rappels et compléments à notre lettre-info de février, et vous apporterons toutes les informations manquantes dès lors que nous les aurons. D'ici là, n'hésitez pas à nous faire parvenir vos questions sur cette mesure.

**L'aide :** Aide pluriannuelle accordée sur 5 ans, de 21 € / colonie contractualisée.

# **Les engagements de l'apiculteur (pour 5 ans) :**

- Engager un minimum de 72 **colonies**
- Respecter un nombre minimum de 24 colonies par emplacement
- Avoir 1 emplacement sur 4 engagés dans une zone intéressante au titre de la biodiversité
- Respect d'une distance minimum de 2.5 km entre deux emplacements
- Respect d'un temps minimum de présence des colonies de 3 semaines par emplacement

Le dispositif en région Auvergne n'est pas encore tout à fait finalisé, et nous ne sommes donc pas en mesure de vous communiquer la cartographie des « zones intéressantes au titre de la biodiversité ». Il semble cependant que ce zonage couvrira une grande partie de la région. Le nombre maximal de colonies qu'un apiculteur peut engager n'est pas encore fixé. Enfin, nous avons demandé que la distance minimale entre deux emplacements soit réduite, notamment en zone de montagne.

### **Les étapes pour demander la MAE :**

- Obtenir un n° de PACAGE (à l'aide du [CERFA n°14638\\*02](https://www3.telepac.agriculture.gouv.fr/telepac/pdf/tde/Exploitation_identification-statuts-coordonnees_V1.pdf) à envoyer à votre DDT)
- Constituer un dossier de demande :

Les formulaires ne sont pas encore disponibles. Les apiculteurs devront vraisemblablement compléter certains formulaires « PAC » disponibles sur le site « TELEPAC ». Un contrat spécifique d'engagement dans la mesure MAEC API sera également à compléter. Le dépôt du dossier doit être réalisé **avant le 9 juin** pour la campagne en cours.

**Quelques questions fréquentes** *(éléments de réponses fondés sur le fonctionnement appliqué aux autres régions sur la précédente programmation ; à ce jour nous n'avons pas de réponses officielles à ces questions)*

 Les apiculteurs (notamment ceux en développement de cheptel) peuvent-ils augmenter le nombre de colonies engagées chaque année ?

Oui, cela se traduira par un nouveau contrat : minimum 72 colonies à chaque tranche, et pour une durée de 5 ans. *Exemple : 100 colonies engagées en 2015 jusqu'en 2019 inclus + 80 colonies engagées en 2016 jusqu'en 2020 inclus.*

 Que présenter lors d'un contrôle pour prouver le respect de ses engagements ? Lors d'un contrôle, il y a notamment une vérification sur le terrain du nombre d'emplacements, du nombre de ruches, et du respect du nombre de ruches minimal par emplacement, puis vérification de votre registre d'élevage dans lequel vous aurez consigné les déplacements de ruches pour attester du respect de tous les engagements et du délai de 3 semaines notamment.

#### Est-il possible de comptabiliser des emplacements hors région ?

A priori oui, puisque sur l'ancienne programmation, il était stipulé « peuvent engager les ruches placées sur le territoire ou en dehors du territoire ». Pour les ruchers en zone de biodiversité, il semblerait qu'il soit nécessaire que la région de transhumance ait engagé des MAE api pour que ces zones biodiversité soient définies.

# **Espace test**

A Beurières, dans le Puy de Dôme, une exploitation apicole propose 1 à 2 place(s) en « test » sur un atelier apicole avec diversifications et vente directe, début 2016 (possibilité stage été 2015). L'atelier apicole proposé en test sera loué et se compose de 100 ruches avec ruchers, bâtiments, et matériels adaptés et fonctionnels. Une suite possible peut être une installation sur les lieux du test, avec location des bâtiments. Vous trouverez joint à cette lettreinfo un document complet sur cette proposition.

#### **Transmission d'exploitation apicole**

Derrière chaque apiculteur qui prend sa retraite, il y a bien souvent un savoir-faire considérable, et une structure fonctionnelle.

Des solutions existent pour transmettre ce bagage, l'espace test peut en être une. N'hésitez pas nous parler de votre projet de transmission, nous vous orienterons vers les personnes compétentes pour vous accompagner.

Lettre-info n°2015-4 / Directeur de publication : Alexandre Chauvet Rédaction : Adèle Bizieux / Mise en page : Adèle Bizieux

**Association de Développement de l'Apiculture en Auvergne**

Exploitation agricole de l'EPLEFPA - Allée de Marmilhat - 63370 Lempdes – 04 73 90 66 68 - [ada.auvergne@gmail.com](mailto:ada.auvergne@gmail.com)

*Lettre-info réalisée grâce au soutien financier de : la Région Auvergne, de France Agrimer et de l'Union Européenne* 4

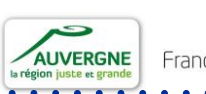

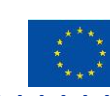